## **Installer - Feature #35944**

## **Hide content of autosign file by default**

01/13/2023 04:23 PM - Pat Riehecky

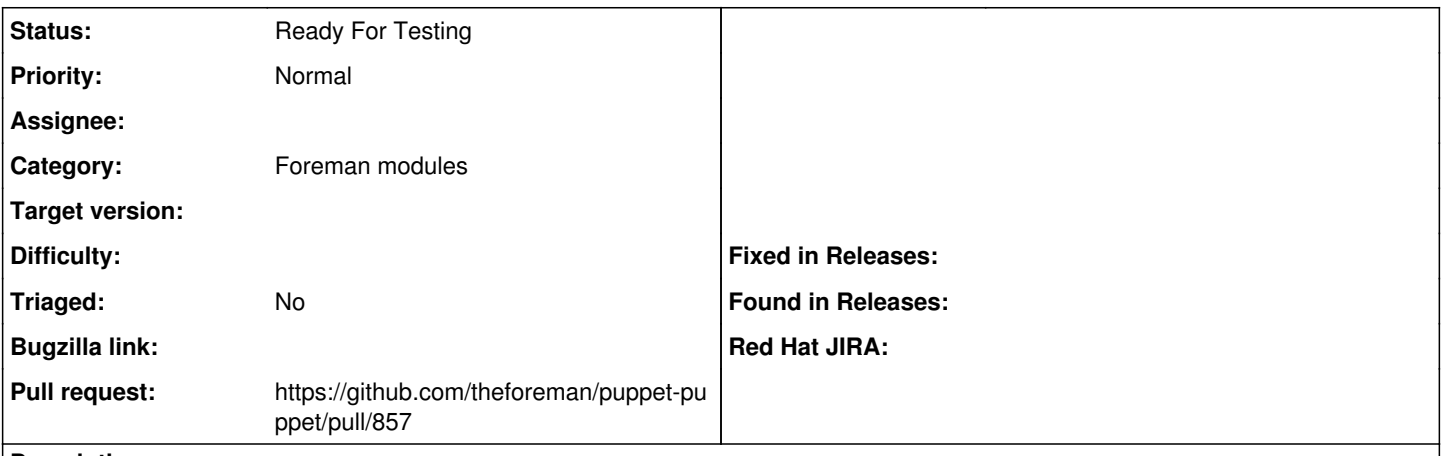

**Description**

The autosign file may contain information that should be protected. The content can be built dynamically so relying on it to be tagged as sensitive is a non-starter. Coupled with either a file or raw content can be sent over, disabling `show\_diff` is probably the only real solution for now.

## **History**

## **#1 - 01/13/2023 04:23 PM - The Foreman Bot**

*- Status changed from New to Ready For Testing*

*- Pull request https://github.com/theforeman/puppet-puppet/pull/857 added*